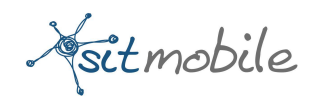

# **SMPP GATEWAY**

User Guide Version 2.2

**03rd May 2012 Prepared by** SIT Mobile **Email- production@sitmobile.com** 

*Asitmobile*<br>Contents

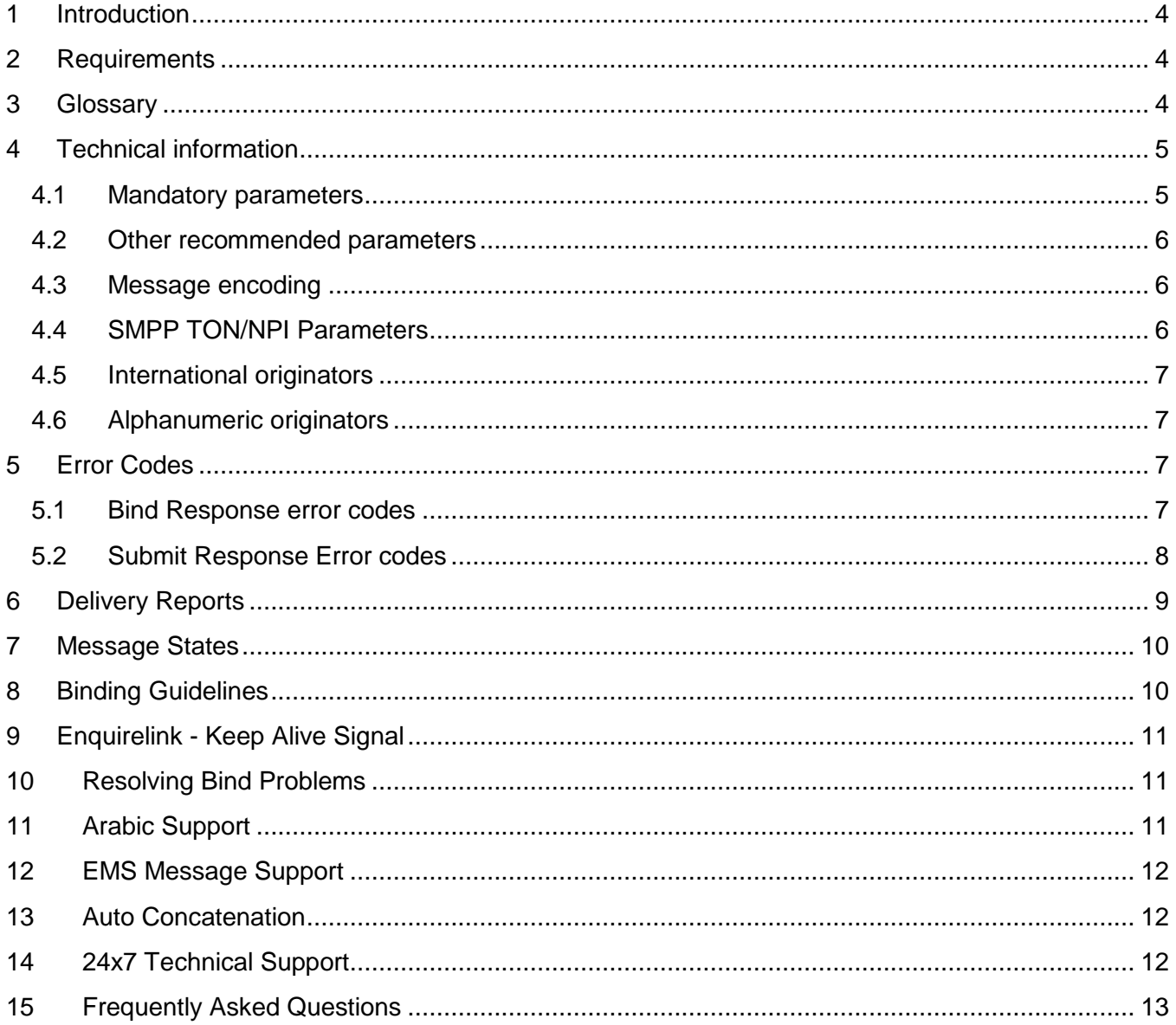

Vsitmobile

#### **Version Control:**

This document is version controlled. Please update this version management table for any changes.

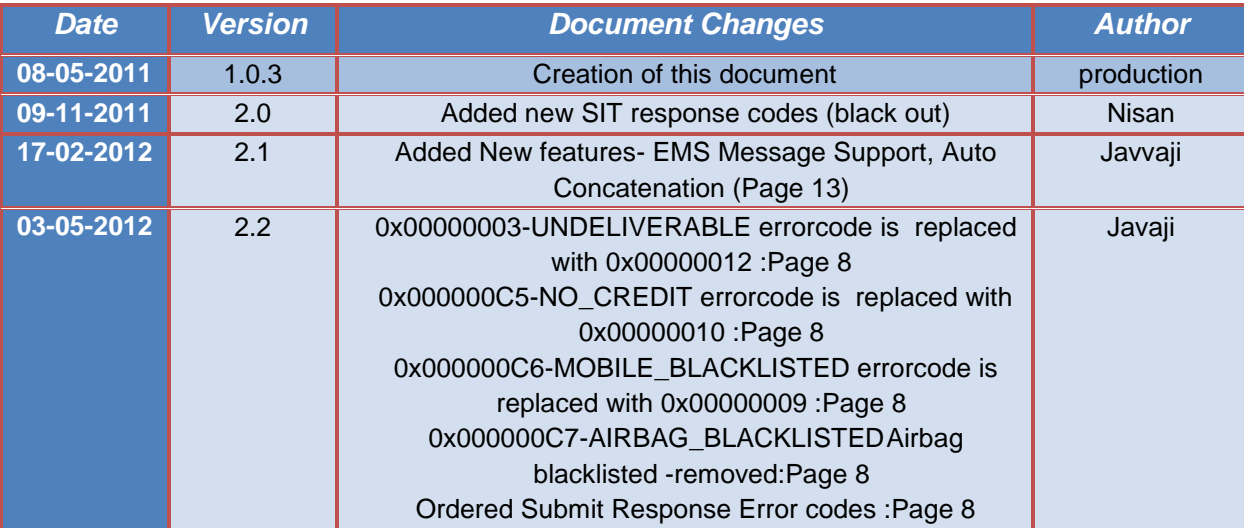

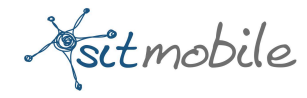

## <span id="page-3-0"></span>**1 Introduction**

SMPP (Short Message Peer to Peer) protocol is an open industry standard messaging protocol designed to simplify integration of data applications with wireless mobile networks such as GSM, TDMA, CDMA and PDC. The protocol is widely deployed in the mobile telecommunications industry. The SMPP protocol specification is freely available from [http://www.smpp.org](http://www.smpp.org/)

SITMobile currently supports version 3.3 and 3.4 of the SMPP protocol.

#### <span id="page-3-1"></span>**2 Requirements**

The following requirements must be met to enable the sending of short messages (SMS) via SITMobile Connectivity:

- You need a customer account.
- You need sufficient credit on your SITMobile Connectivity customer account.

#### <span id="page-3-2"></span>**3 Glossary**

The parameters used in the SIT SMPPServer:

- **SMS:** Short Message Service
- **PDU:** Protocol Description Unit (the way the SMSs are sent)
- **DR: Delivery Report notification**
- **SMPPServer:** SMPP Server that allows to the clients to send SMSs

4

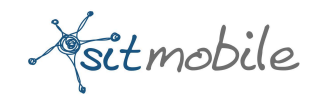

- **SMPPClient:** Client that wants to send SMSs through our SMPPServer
- **IP:** IP number where the SMPPServer is hosted\*
- **Port:** Connection port that the SMPPServer is listening to\*
- **System\_id:** Unique system ID sent to the SMPPClient in a confidential mail
- **Password:** Unique system password sent to the SMPPClient in a confidential mail
- **Client id:** Client identifier provided to the SMPPClient
- **Account\_id:** Account identifier when the credits will be charged
- **System\_type:** Identifies the type of ESME system requesting to bind as a transmitter with the SMSC. We will use this parameter to identify client id and account\_id.

\* SITMobile will provide you with the IP address and port number

### <span id="page-4-0"></span>**4 Technical information**

The GSM specifications limit the Short Message from the SMSC to the handset to 140 octets. If 7 bit encoding is used, we may deliver 160 characters to the handset. Otherwise, for 8 bit data, the maximum number of characters will be limited to 140.

The character sets supported by SITMobile Platform are ISO, CP1252

The SMPPServer allows the SMPPClient to send SMSs. This implies that the SMPPClient must connect to the SMPPServer using some PDU connection parameters.

#### <span id="page-4-1"></span>**4.1 Mandatory parameters**

- **IP:** smpp.sitmobile.com
- **Port:** 9000

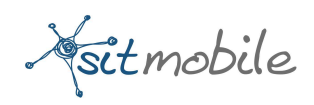

- **System\_id:** alphanumerical secret string that will be given to the SMPPClient by phone, email or SMS
- Password: alphanumerical secret string that will be given to the SMPPClient by phone, email or SMS
- **System\_type:** this parameter must be like this: client\_id|account\_id (these values will be given to the SMPPClient by phone, email or SMS)

#### <span id="page-5-0"></span>**4.2 Other recommended parameters**

- **bind-mode: transceiver**
- **sync-mode: async**
- **addr-ton: 1**
- **addr-npi: 1**
- **source-ton: 5**
- **source-npi: 0**
- **destination-ton: 1**
- **destination-npi: 1**

#### <span id="page-5-1"></span>**4.3 Message encoding**

- **data-coding: 0 (for GSM0338 encoding)**
- **data-coding: 3 (for ISO8859-1 encoding)**
- **data-coding:8(for UCS2 encoding)**
- **data-coding:4,245(for Binary message)**
- **data-coding:240 (for Flash message)**
- **data-coding:88(for Unicode flash)**

#### <span id="page-5-2"></span>**4.4 SMPP TON/NPI Parameters**

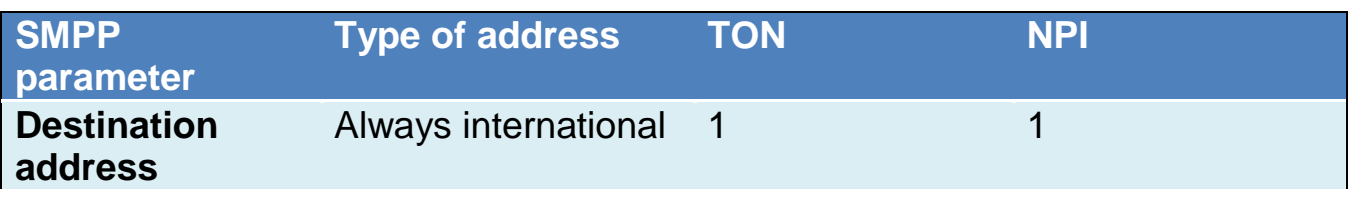

Fitmobile

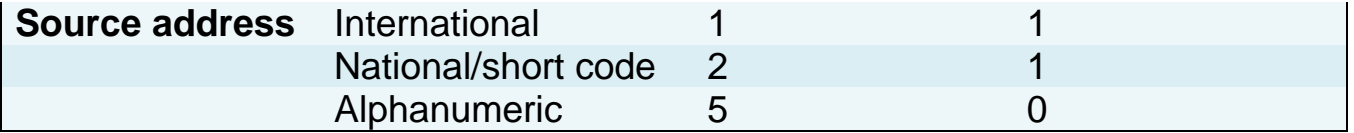

#### <span id="page-6-0"></span>**4.5 International originators**

Source address and destination address in international format shall not contain any leading "+" or "00", and should start only with the country code.

# **Sample International Source Address**

Displayed on handset: +34609939891 SMPP Parameter: TON = 1  $NPI = 1$ SOURCE\_ADDRESS = "34609939891" This TON,NPI pair support maximum length of an international originator.

#### <span id="page-6-1"></span>**4.6 Alphanumeric originators**

Length of an alphanumeric originator is limited to 11 characters; this limit is set by the pertinent GSM Standards.

#### <span id="page-6-2"></span>**5 Error Codes**

#### <span id="page-6-3"></span>**5.1 Bind Response error codes**

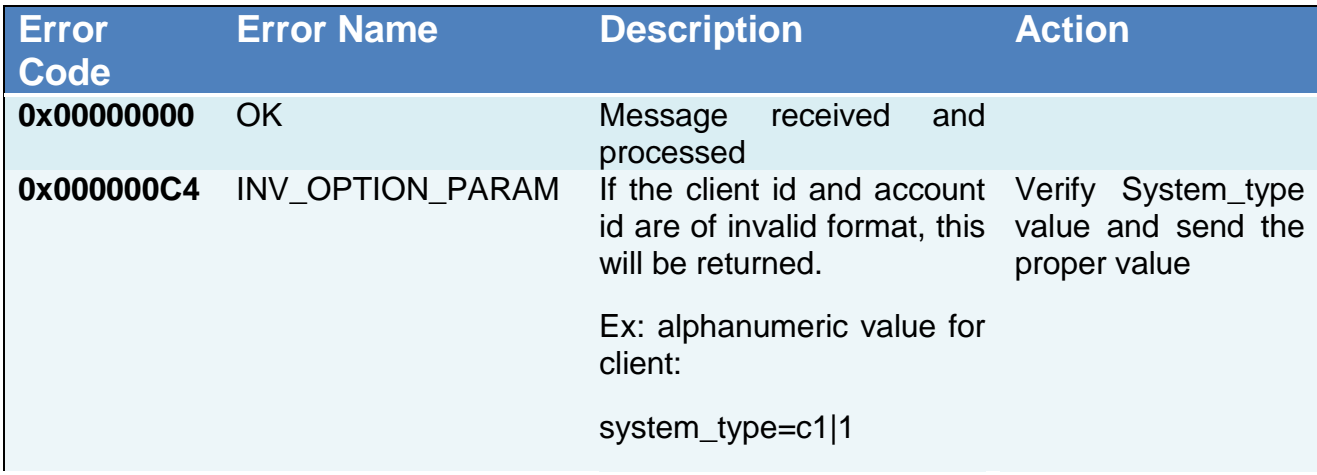

7

Fritmobile

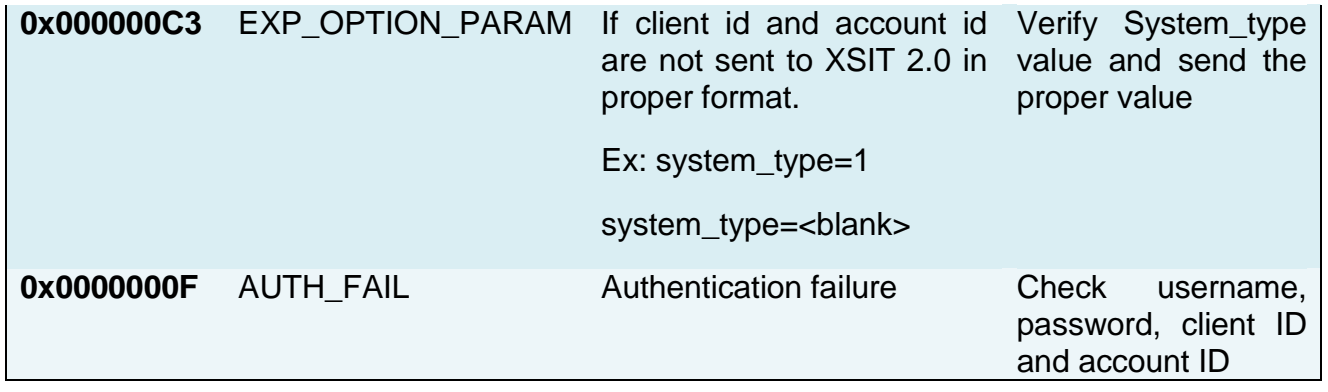

# <span id="page-7-0"></span>**5.2 Submit Response Error codes**

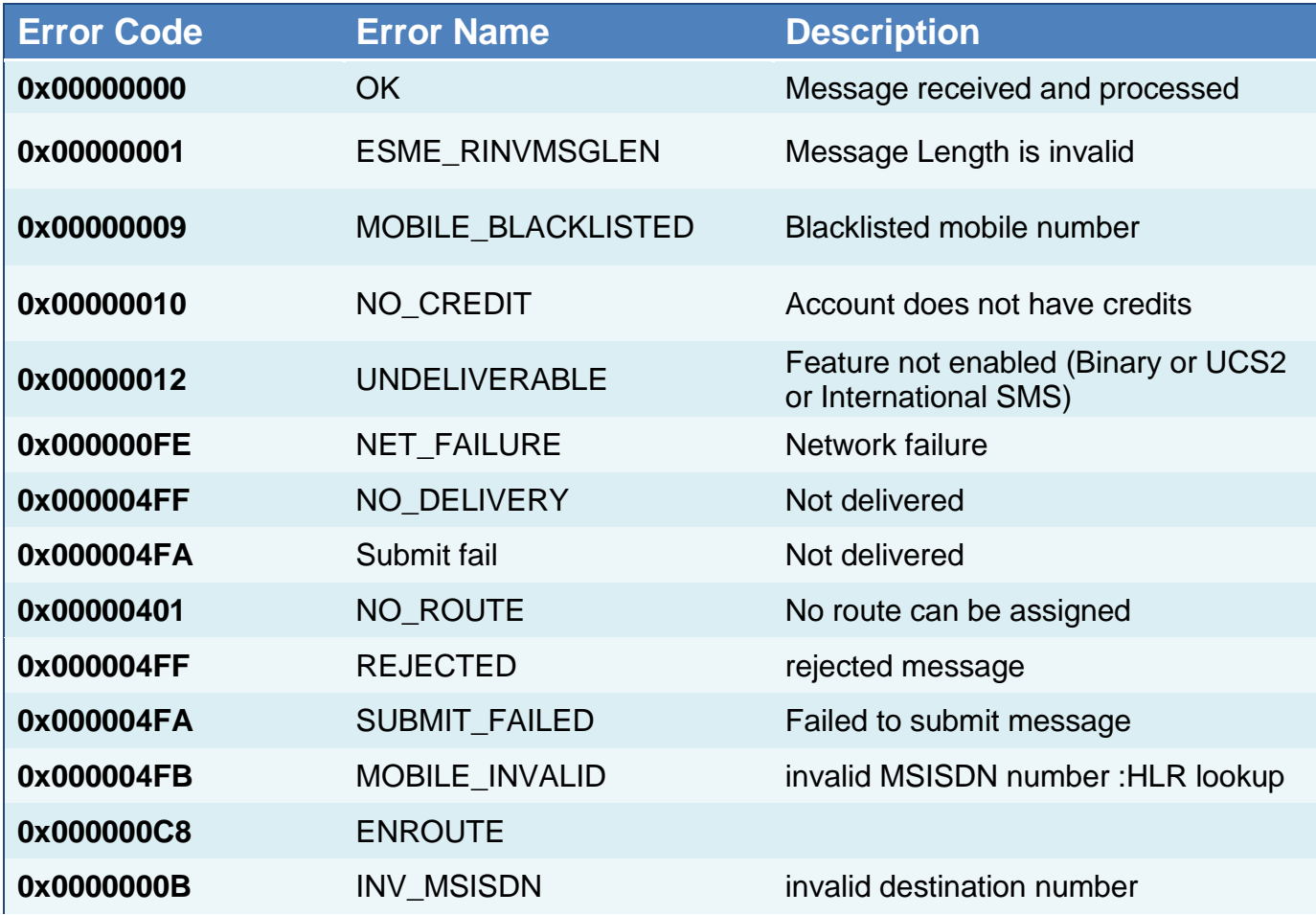

Sitmobile

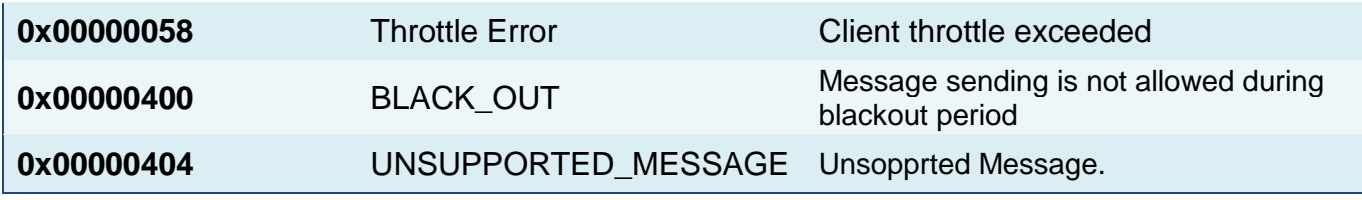

#### <span id="page-8-0"></span>**6 Delivery Reports**

SMPPServer provides delivery report through **deliver\_sm** or **data\_sm** PDU, which indicates the delivery status of the message.

The informational content of an SMSC Delivery Receipt may be inserted into the **short\_message** parameter of the **deliver\_sm** operation. The format for this Delivery Receipt message is SMSC vendor specific, but following is a typical example of Delivery Receipt report:

"**id:IIIIIIIIII sub:SSS dlvrd:DDD submit date:YYMMDDhhmm done date:YYMMDDhhmm stat:DDDDDDD err:E Text: . . . . . . . . .**"

The fields of the aforesaid delivery receipt example are explained in the following table:

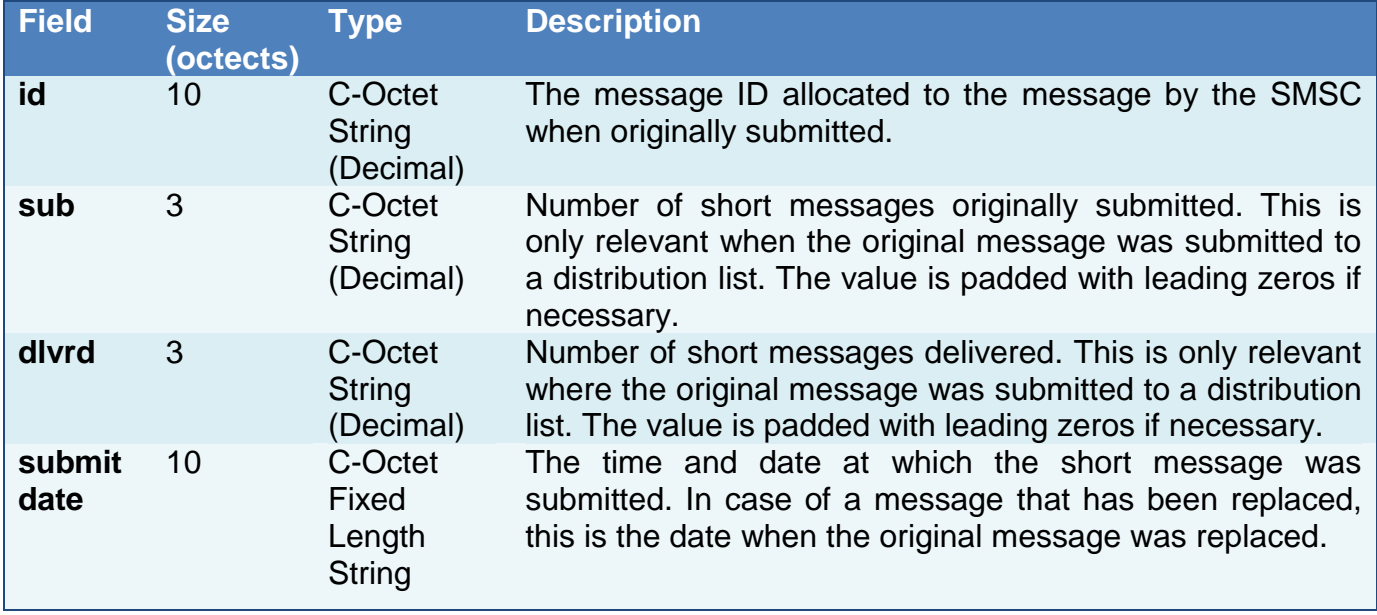

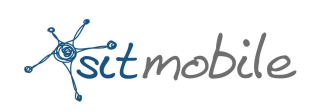

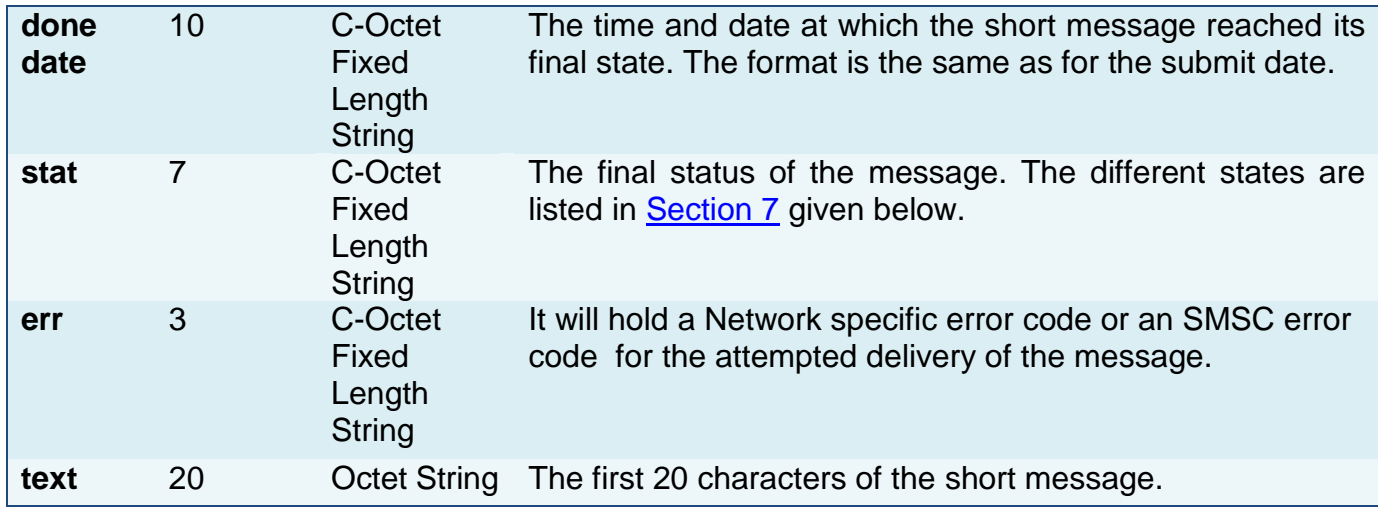

# <span id="page-9-0"></span>**7 Message States**

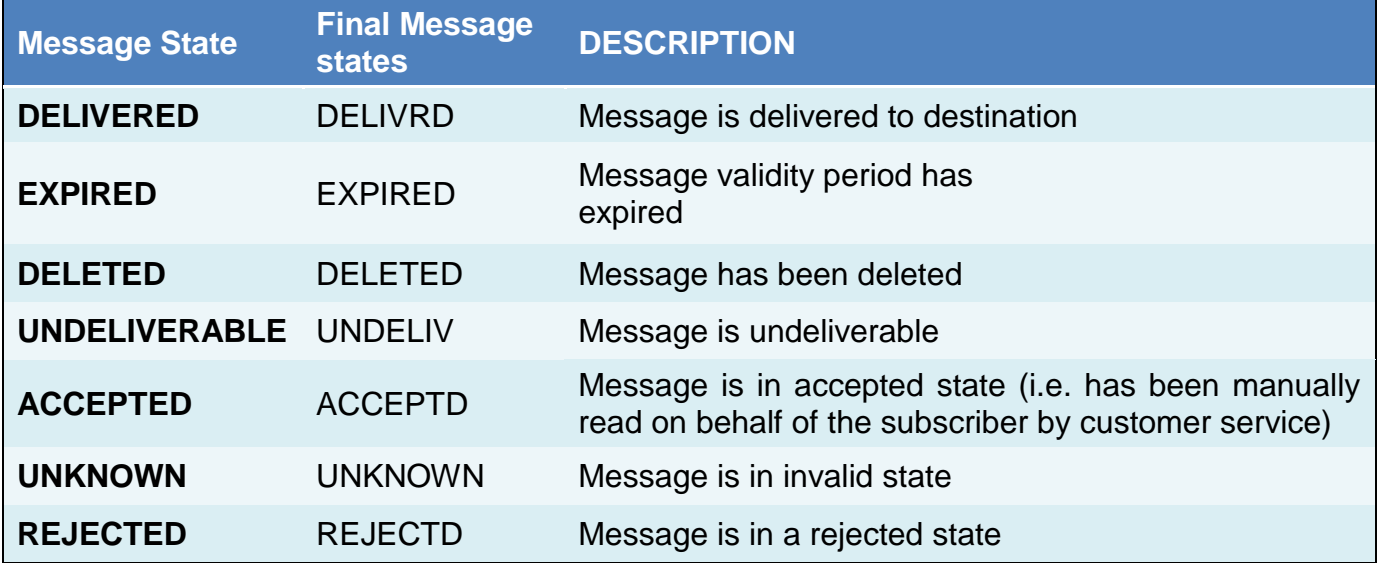

# <span id="page-9-1"></span>**8 Binding Guidelines**

Only one session is available for systemID provided to the client.

Sitmobile

- 1. When session drops(due to network fluctuation or planned unbind), before rebinding to the server, the client application should wait for 60 sec before issuing the bind request
- 2. The session should not drop frequently. Once bound, the session should stay for a long time rather than issuing bind request.
- 3. Client should not attempt to spam the server with bind request.
- 4. Before unbind, client should issue unbind request to the system.

# <span id="page-10-0"></span>**9 Enquirelink - Keep Alive Signal**

- 1. The Enquirelink signal should be sent every 60 sec. Otherwise client session will be dropped by the XSIT platform
- 2. Client should not attempt to spam the server with Enquirelink request.

# <span id="page-10-1"></span>**10 Resolving Bind Problems**

- 1. First try to ping server IP:
- 2. Ex: ping smpp.sitmobile.com .
- 3. If you are not able to ping Sever IP, contact customer care.
- 4. If ping is Successful do telnet
- 5. Ex: telnet smpp.sitmobile.com <port> . If you are not able to do telnet, contact customer care
- 6. If you get any error bind response, please check the error code against the error codes mentioned in the section 5.1
- 7. If all confirmations are correct and still you are facing problems in binding, please contact customer care who will redirect you to technical department.

### <span id="page-10-2"></span>**11 Arabic Support**

SIT SMPP gateway provides Arabic message support.For this the client must send the short message encoded in UTF-16 keeping its datacoding value as 8(0x08).The client should intimate their Accounts Manager before sending these messages.

Vsitmobile

#### <span id="page-11-0"></span>**12 EMS Message Support**

SIT SMPP gateway provides EMS Message Support. Enhanced Messaging Service (EMS) is an intermediate technology, between SMS and MMS, providing some of the features of MMS. An EMS enabled mobile phone can send and receive messages that have special text formatting (such as bold or italic), animations, pictures, icons, sound effects and special ring tones.

#### <span id="page-11-1"></span>**13 Auto Concatenation**

SIT SMPP gateway provides the auto concatenation feature for the clients. Client is sending the message and if the message length is more than the allowed character limit for any message type, SIT SMPP gateway will consider the message length for all kind of those messages and system will slice the messages as per the message types and append concatenated UDHs for each slice and it will be billed based on the slices. If the client sent concatenated messages (Normal /Binary) or EMS messages, system will process the messages as it is without any modification.

#### <span id="page-11-2"></span>**14 24x7 Technical Support**

SIT's messaging platform is connected to almost all high-end operators across the globe, to ensure all our clients fast and reliable message delivery. As a global player, our operations reach out to all international destinations, but we efficiently support all our clients by operating a 24-hour route monitoring system. On detection of performance variance within a route, the monitoring system would divert the traffic to the next best route without delay. Notwithstanding the constant system monitoring, the clients can always ask for additional support by writing to [vipsupport@sitmobile.com.](mailto:vipsupport@sitmobile.com) Our round-the-clock support team would address it, and if needed, depending on the nature and severity of the task, escalate it to higher resources.

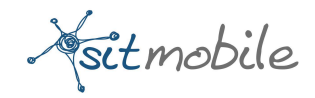

# <span id="page-12-0"></span>**15 Frequently Asked Questions**

1. What System Type should be used in the Bind Transmitter and Receiver?

The parameter must be like this: client\_id|account\_id (these values will be given to the SMPPClient by phone, email or SMS). Ex:  $1/2 \rightarrow$  where "1" is client id and "2" is account ID.

2. How long should the ESME Application wait for a submit\_sm\_response?

Server provides response in transaction mode. i.e., response from the operator itself. This depends on the operator's delay. Otherwise, a better option is to send the messages in the async manner.Normally the response reaches within 30 seconds .

3. What is "Enquire Link" and do I need to support it?

This command is used to provide a confidence-check of the communication path between ESME and the SMSC. All SMPP sessions on the SMSC are configured with an 80 seconds idle timeout. All ESMEs are expected to initiate an enquire\_link every 60 seconds to ensure that the session is not closed by the SMSC during idle periods.